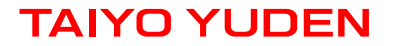

# **Software Embedded Wireless LAN Module 802.11b/g/n WYSACVLAY-XX & WBSACVLAY-XZ Overview**

Version 0.9 October <sup>3</sup>rd, <sup>2019</sup>

#### **WYSACVLAY-XX: Software Embedded 802.11b/g/n Module**

#### **Features**

- SMD type module. with trace ANT
- **IEEE802.11b/g/n conformity.**
- Channel Number : 1 to 11 channel (11bgn)
- Interface : UART (baud rate: 9600~2000000, default 115200)
- Built-in Application Processor, WLAN front end, Flash Memory, Xtal, Power circuits
- Security: WPA-2 using AES/CCMP along with legacy security features
- Advanced Wi-Fi features: 802.11n, Micro-AP mode, client mode, WPS
- Software: HTTP client, HTTPs client, WPS, IEEE power save/Deep sleep, Firmware update
- Outline: 21.4 x 14.0 x 2.4max mm
- Package: Metal case package
- Japan, FCC and IESD qualified
- CE conducted test report available
- **RoHS Conformity**

#### **General Electrical Specification**

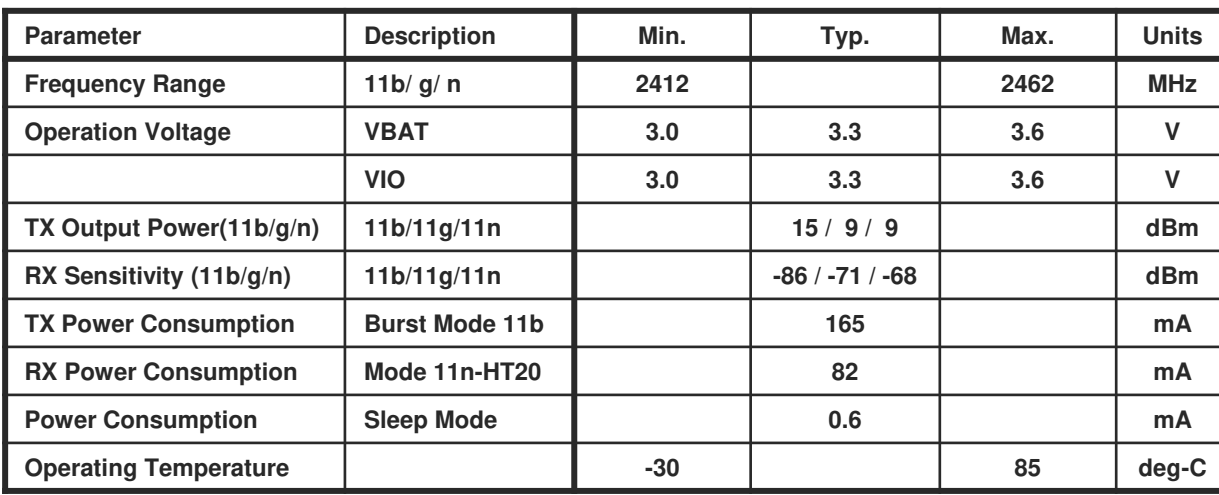

#### **Block Diagram**

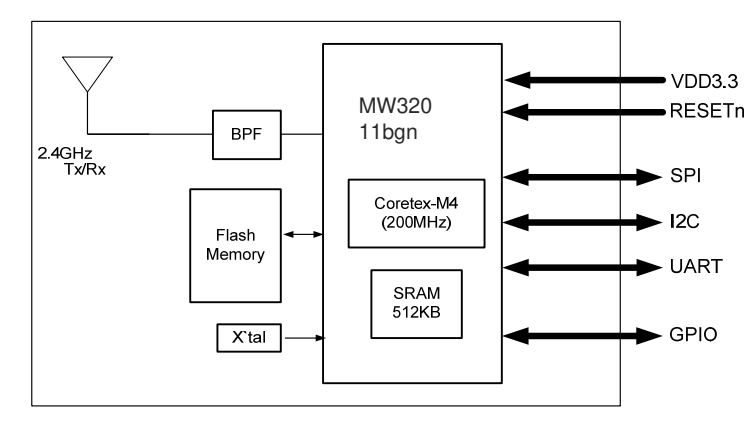

#### **Outline**

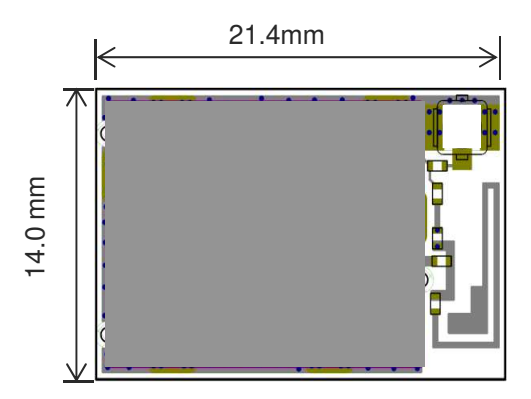

## **WBSACVLAY-XZ: Wireless LAN Module Evaluation Board**

#### **To Evaluate WLAN Module WYSACVLAY-XZYou Will Need WBSACVLAY-XZ**

**1**WBSACVLAY-XZ

**WBSACVLAY-XZ** is the evaluation Board for WLAN Module **WYSACVLAY-XZ.** This Board has everything you need to evaluate the performance of this module.

# 0000000000  $0.0.10000000000000$

#### **WBSACVLAY-XZ Kit includes:**

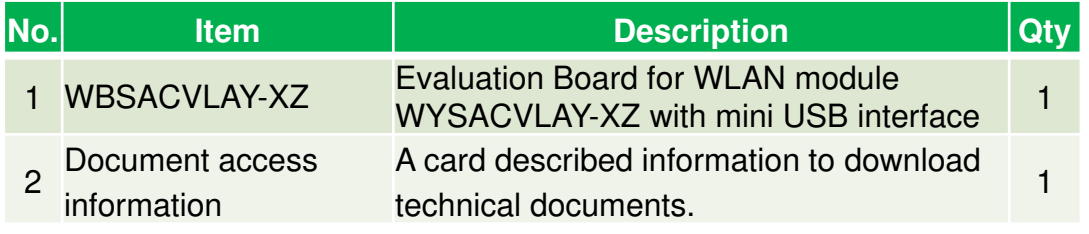

#### *What will be provided if the Evaluation Board is purchased*

• Software Specification: Command Reference document

*Attention: WYSACVLAY-XZ (not WBSACVLAY-XZ) provided by web distributor is not bundled any above document. To get it, you need to purchase WBSACVLAY-XZ (Evaluation Board).*

#### *Anyone can access other documents at the following site:*

 **English:** http://www.yuden.co.jp/ut/product/category/module/WYSACVLAY-XZ.html**Japanese:** http://www.yuden.co.jp/jp/product/category/module/WYSACVLAY-XZ.html

## **Example of hardware configuration for WBSACVLAY-XZ**

In case of connect with PC

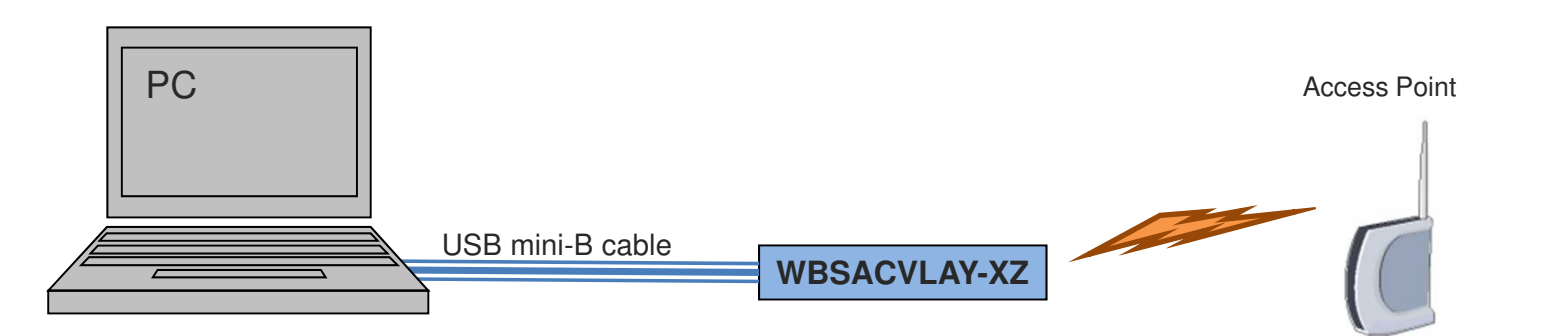

 $\mathcal{L}^{\text{max}}$ In case of connect with Arduino

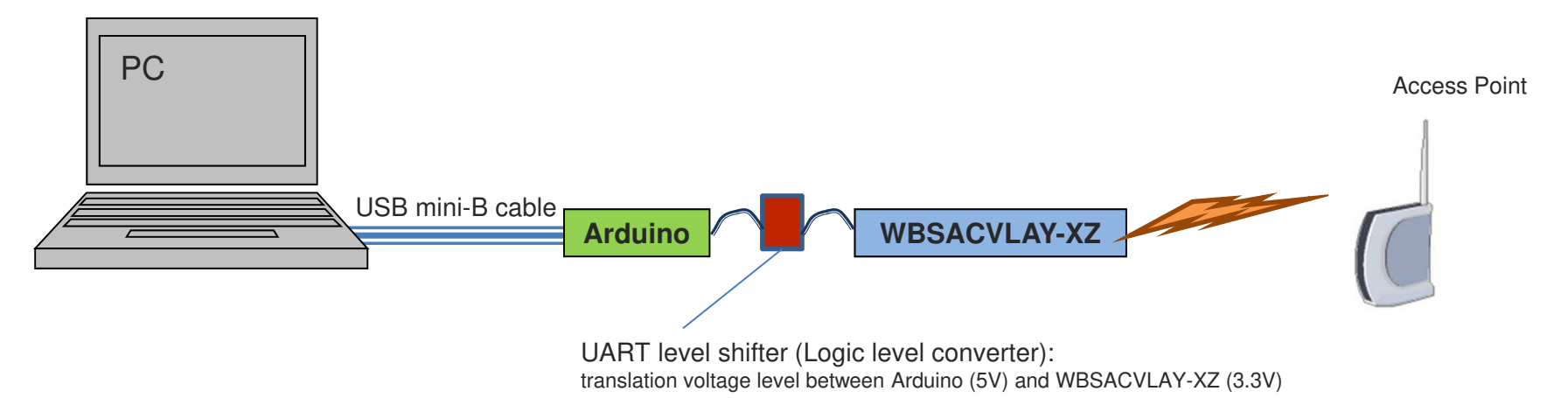

*Attention: USB mini-B cable is not bundled in WBSACVLAY-XZ*

### **Software Structure**

WYSACVLAY-WX is a software embedded wireless LAN Module

- –WLAN driver, OS, Protocol Stack are included in the module.
- Controlled by easy command via UART
- Easy to implement wireless LAN, TCP/IP (socket interface), and Internet access protocol (HTTP, HTTPs) to your product

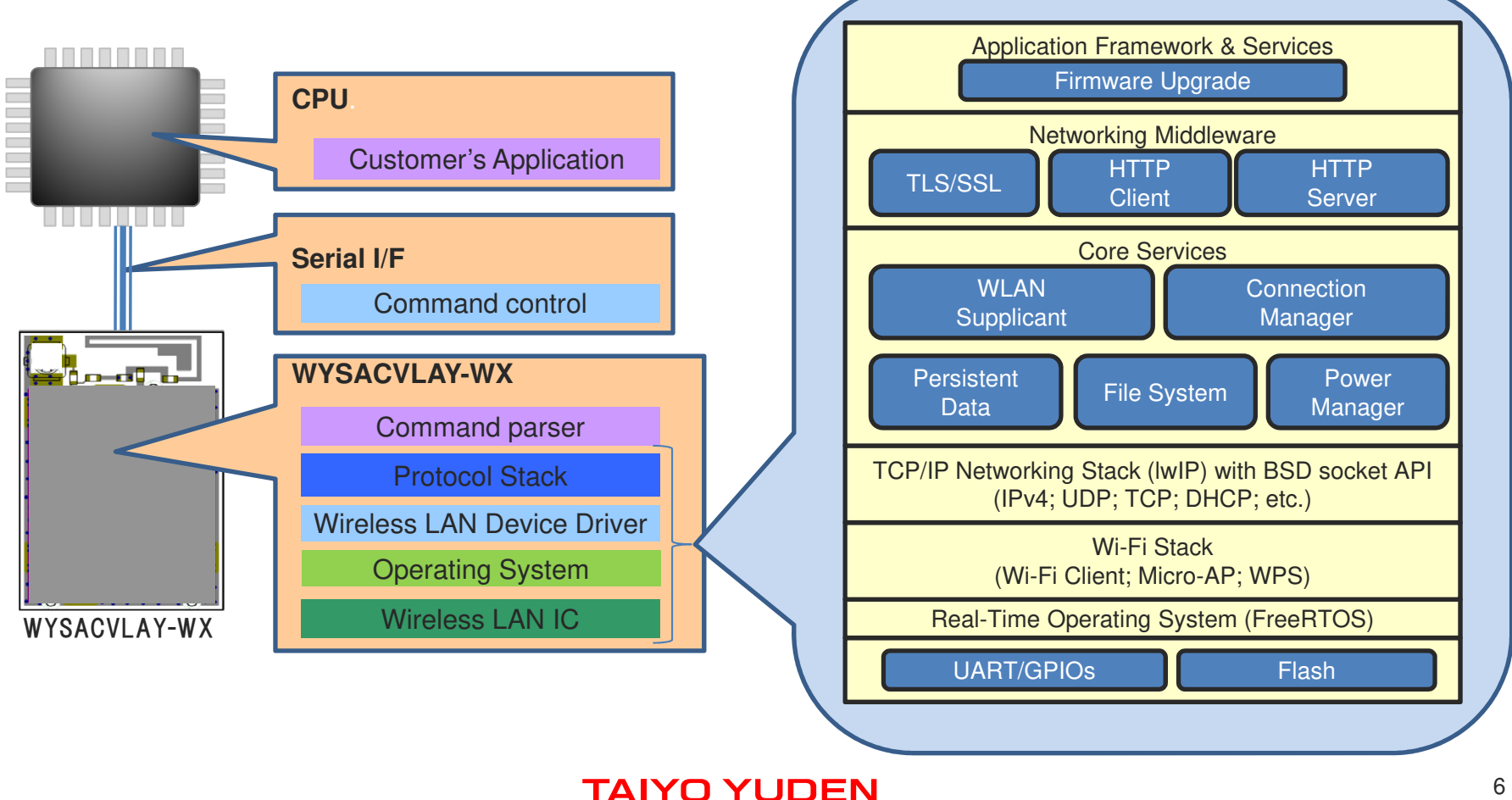

## **Usage Examples**

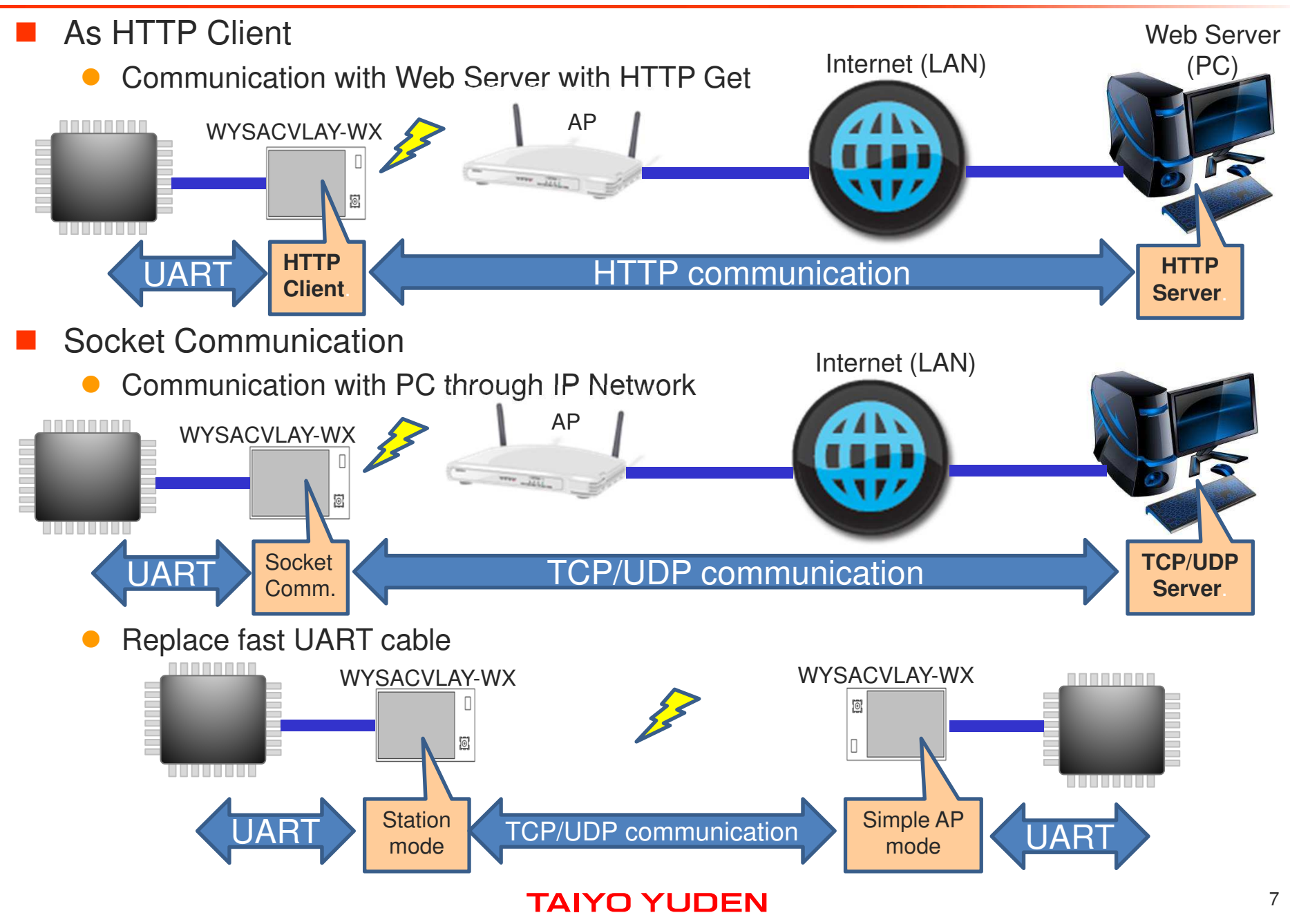

#### **Sample Command Sequence: How to connect to an existing AP**

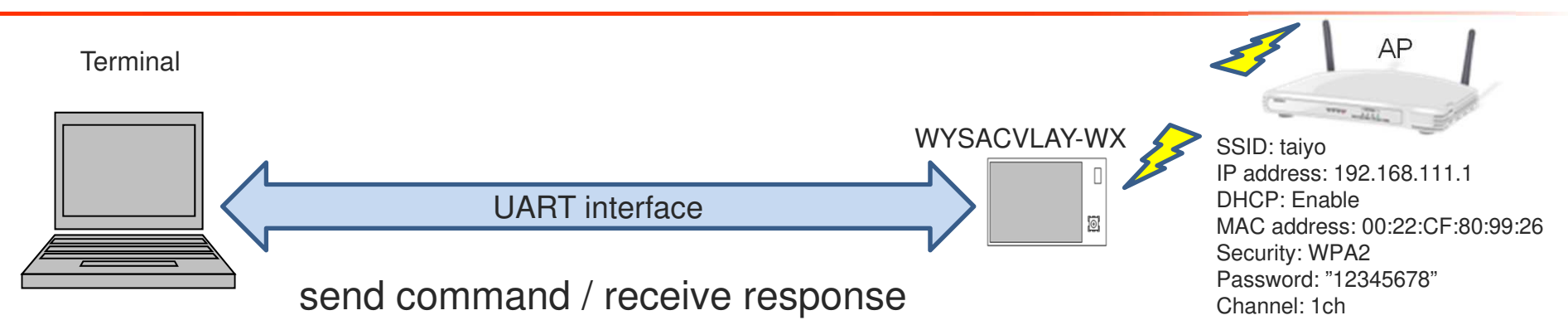

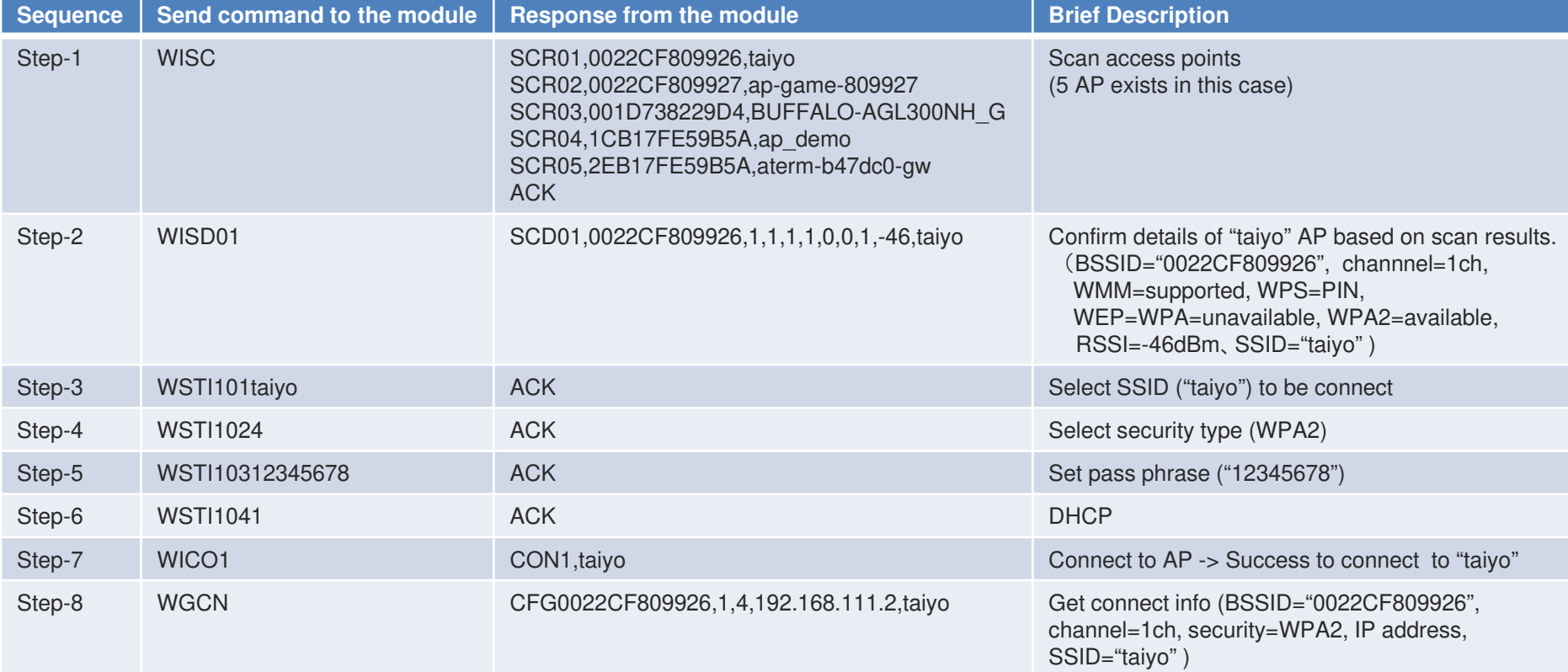

**Note:The above PRELIMINARY schedule is not guaranteed, and is subject to change.**

#### **Sample Command Sequence: How to execute HTTP GET**

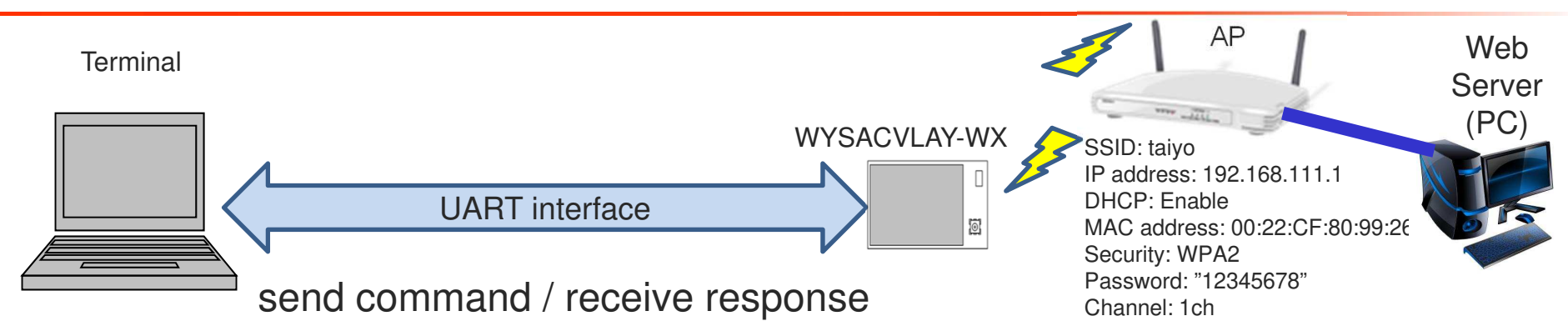

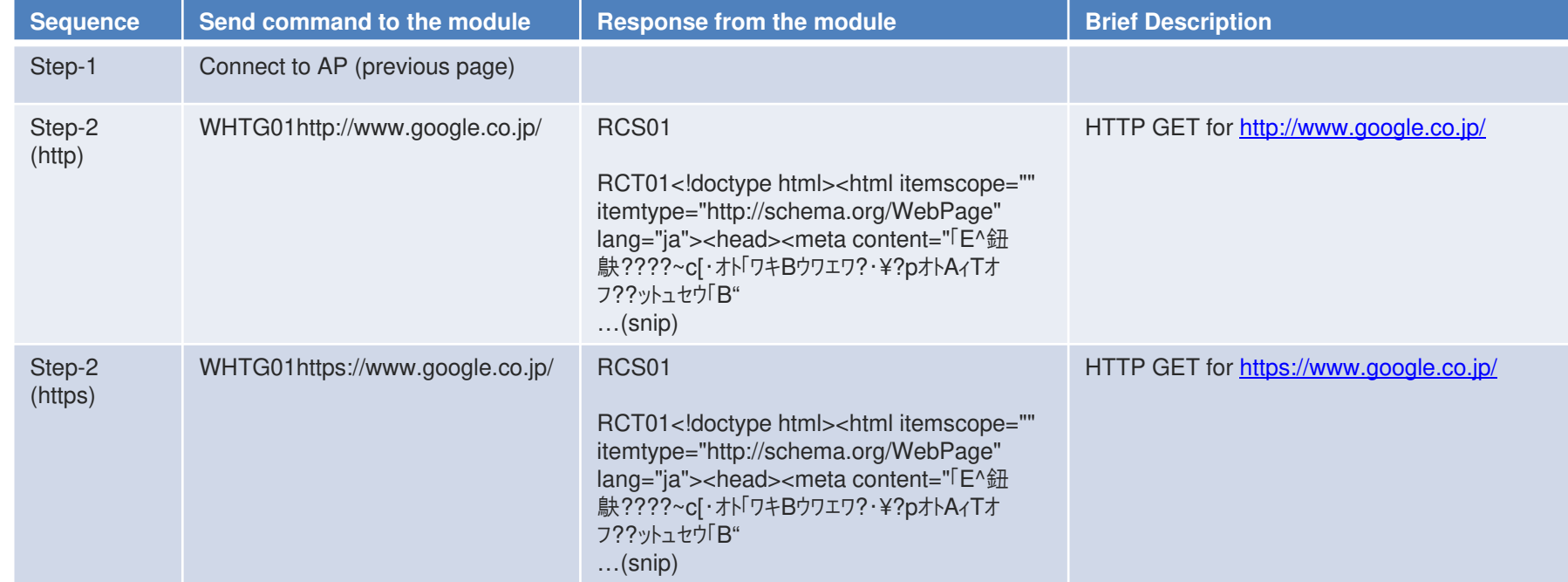

**Note:The above PRELIMINARY schedule is not guaranteed, and is subject to change.**